# **Datenbanken**

Prof. Dr. Ralf Möller **Universität zu Lübeck Institut für Informationssysteme** 

Marc Stelzner (Übungen) Torben Matthias Kempfert (Tutor) Maurice-Raphael Sambale (Tutor)

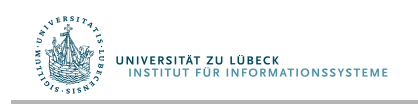

**IM FOCUS DAS LEBEN** 

### Architektur eines DBMS

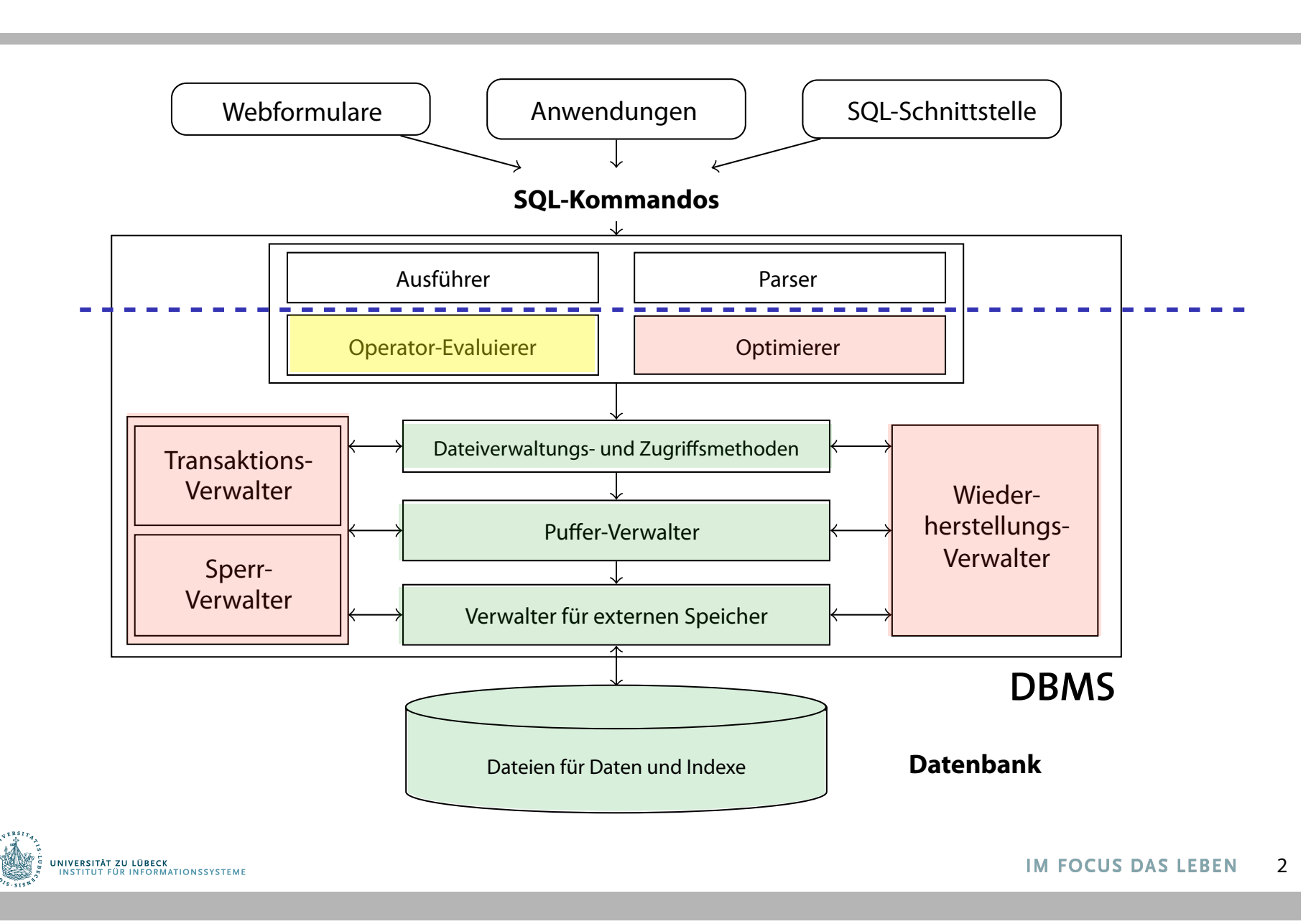

## Anfragebeantwortung

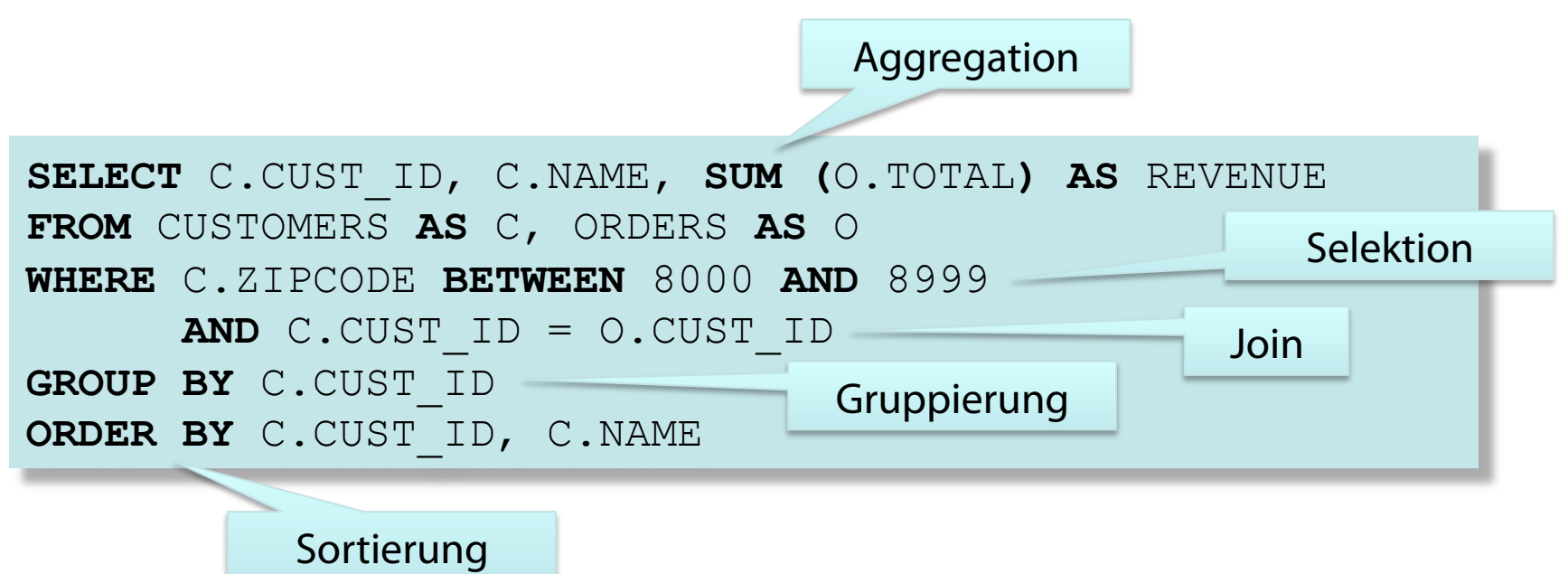

Ein DBMS muss eine Menge von Aufgaben erledigen:

- mit minimalen Ressourcen
- über großen Datenmengen
- und auch noch so schnell wie möglich

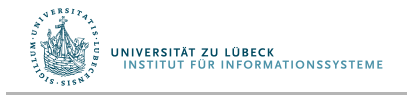

### Danksagung

• Diese Vorlesung ist inspiriert von den Präsentationen zu dem Kurs:

"Architecture and Implementation of Database Systems" von Jens Teubner an der ETH Zürich

• Graphiken und Code-Bestandteile wurden mit Zustimmung des Autors und ggf. kleinen Änderungen aus diesem Kurs übernommen

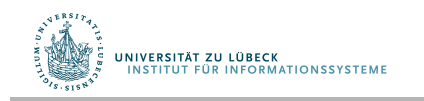

## Sortierung

Wichtige Datenbankoperation mit vielen Anwendungen

• Eine SQL-Anfrage kann Sortierung anfordern

SELECT A,B,C FROM R ORDER BY A

- Bulk-loading eines B<sup>+</sup>-Baumes fußt auf sortierten Daten
- Duplikate-Elimination wird besonders einfach

SELECT DISTINCT A,B,C FROM R

• Einige Datenbankoperatoren setzen sortierte Eingabedateien voraus (kommt später)

> *Wie können wir eine Datei sortieren, die nicht in den Hauptspeicher passt (und auf keinen Fall in den vom Pu*ff*erverwalter bereitgestellten Platz)?*

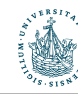

### Zwei-Wege-Mischsortieren (Merge Sort)

Sortierung von Dateien beliebiger Größe in nur 3 Seiten aus dem Pufferverwalter

- Sortierung von  $N=2^k$  Seiten in mehreren Durchgängen
- Jeder Durchgang produziert Sub-Dateien (Läufe)
	- Durchgang 0 sortiert  $2^k$  Eingabeseiten einzeln im Hauptspeicher. Ergibt  $2<sup>k</sup>$  sortierte Läufe
	- Nachfolgende Durchgänge mischen Paare von Läufen Durchgang n≤k produziert 2k-n Läufe
	- Durchgang k hinterlässt einen Lauf, das sortierte Ergebnis

In jedem Durchgang wird jede Seite der Datei gelesen Ergibt: (k+1)∙N Lesevorgänge und (k+1)∙N Schreibvorgänge

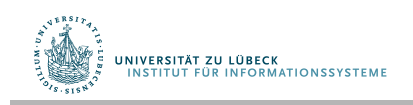

### Beispiel **Illustration / Example**

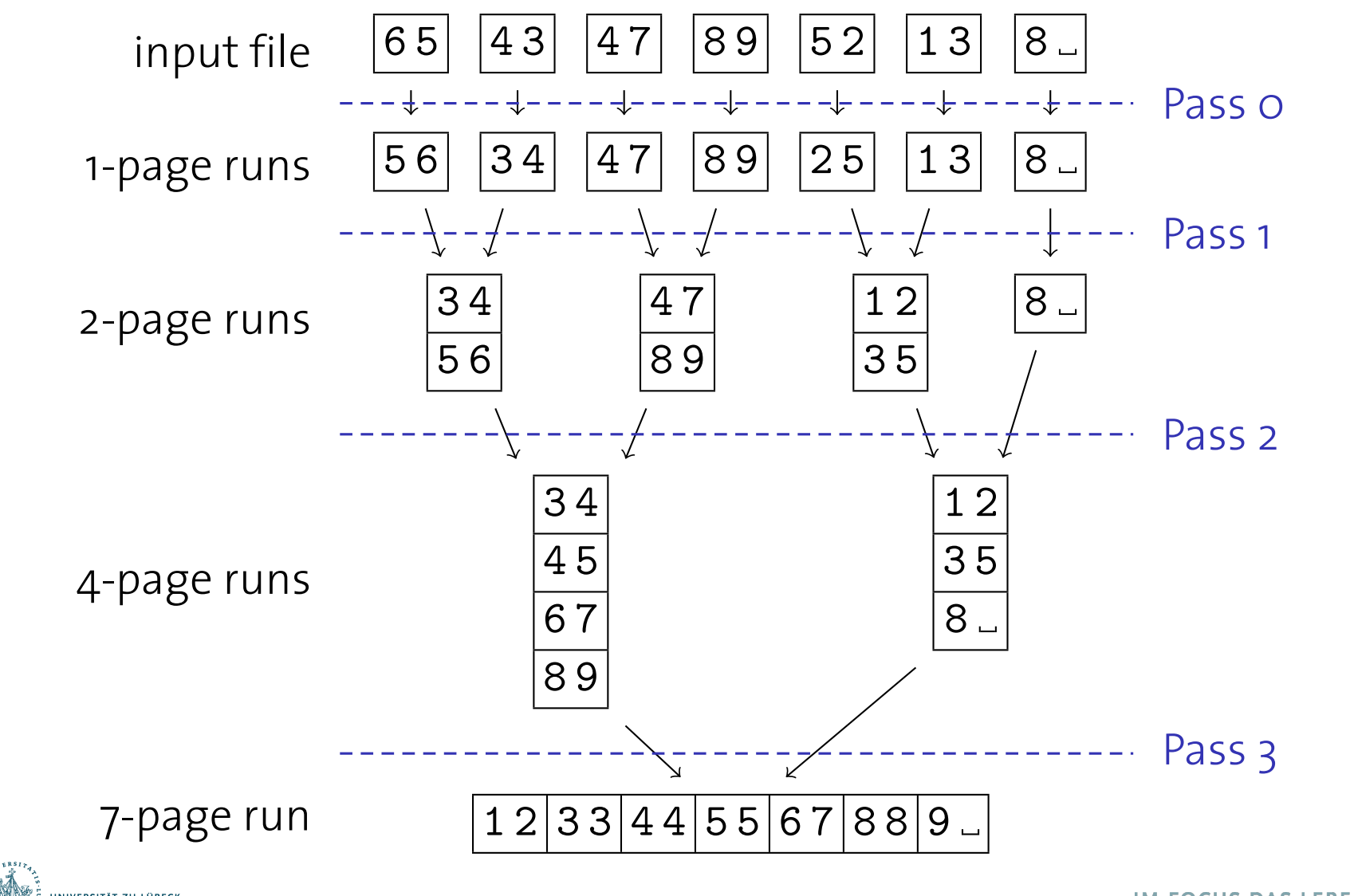

**IM FOCUS DAS LEBEN** 7  $F_{\rm 200}$  Systems Group — Department of  $C_{\rm 200}$  systems  $T_{\rm 120}$  123  $\pm$ 

### Zwei-Wege-Mischsortieren

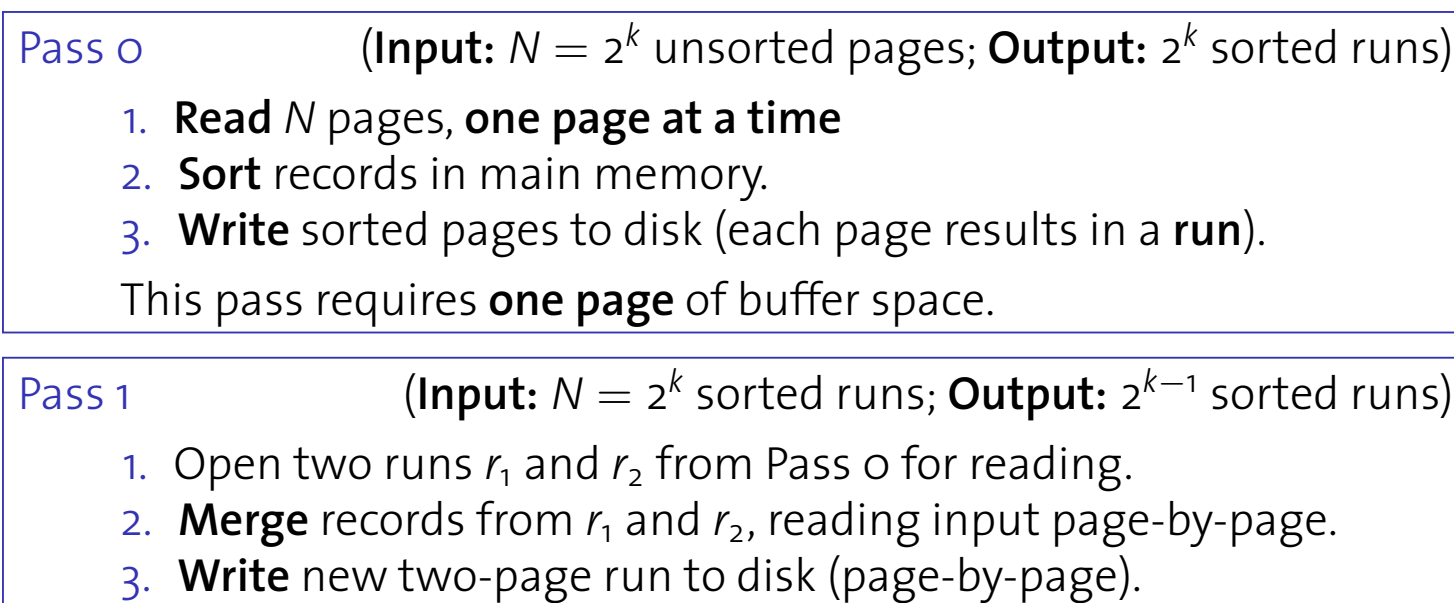

This pass requires **three pages** of buffer space. .<br>. .

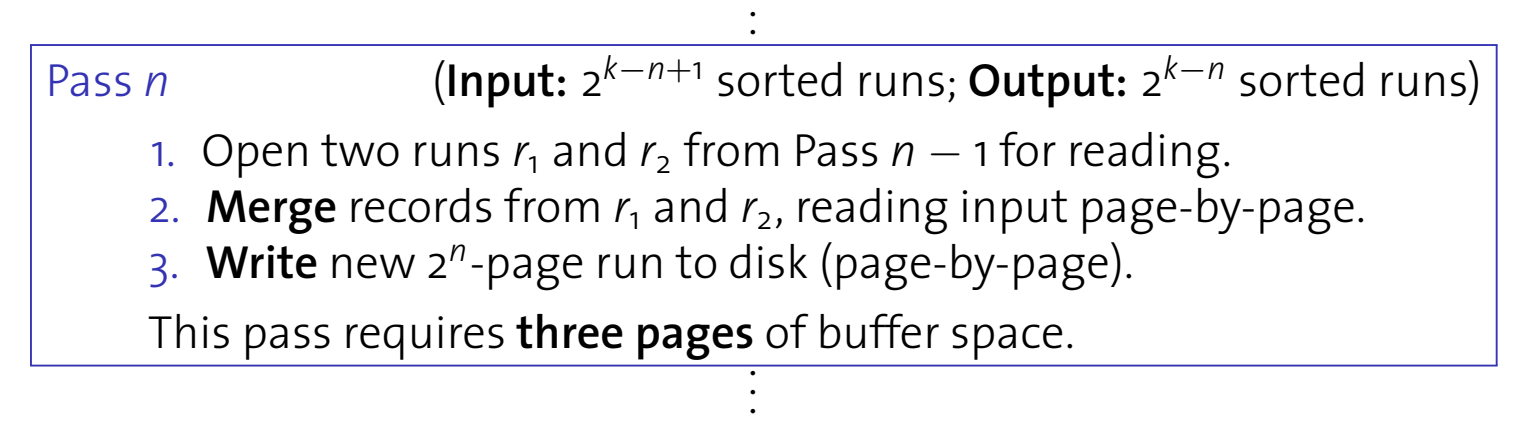

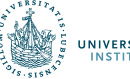

### I/O-Verhalten

- Um eine Datei mit N Seiten zu sortieren, werden in jedem Durchgang N Seiten gelesen und geschrieben ⟶ 2∙N I/O-Operationen pro Durchgang
- Anzahl der Durchgänge:  $1 + \lceil \log_2 N \rceil$ 
	-
	- Durchgang 0 Durchgänge 1..k
- Anzahl der I/O-Operationen:

 $2 \cdot N \cdot (1 + \lceil log_2 N \rceil)$ 

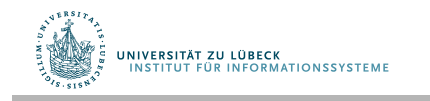

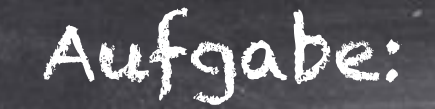

### Anzahl der Durchgänge:  $1 + \lceil \log_2 N \rceil$

Anzahl der I/O-Operationen:  $2 \cdot N \cdot (1 + \lceil log_2 N \rceil)$ 

Wie lange dauert die Sortierung einer 8GB Datei?

10

### Externes Mischsortieren

- Bisher freiwillig nur 3 Seiten verwendet
- Wie kann ein großer Pufferbereich genutzt werden: B Seiten
- Zwei wesentliche Stellgrößen
	- Reduktion der initialen Durchgänge durch Verwendung des Pufferspeichers beim Sortieren im Hauptspeicher
	- Reduktion der Anzahl der Durchgänge durch Mischen von mehr als 2 Seiten

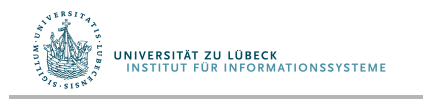

### Reduktion der Anzahl der Durchgänge **Reducing the Number of Initial Runs**

Mit B Seiten im Puffer können B-1 Seiten gemischt werden (eine Seite dient als Schreibpuffer)

- Pass o (Input: N unsorted pages; Output:  $[N/B]$  sorted runs)
	- 1. **Read** N pages, <u>B **pages at a time**</u>
	- 2. **Sort** records in main memory.
	- 3. **Write** sorted pages to disk (resulting in  $\left[\frac{N}{B}\right]$  runs).
	- This pass uses <u>*B* pages</u> of buffer space.

(B-1)-Wege-Mischen: website the number of passes website the number of passes website the number of passes website the number of  $B$  and  $B$  and  $B$  and  $B$  and  $B$  and  $B$  and  $B$  and  $B$  and  $B$  and  $B$  and  $B$  and  $B$  a

• Anzahl der I/O-Operationen:

 $2 \cdot N \cdot (1 + \lceil log_{B-1} \lceil N/B \rceil )$ ! Total number of I/O operations: 2 *· N ·* 1 + ⌃ log2 d*N/B*e

• Wie lang dauert die Sortierung einer 8GB-Datei? **How many I/Os does it now take to sort an 8 GB file?**

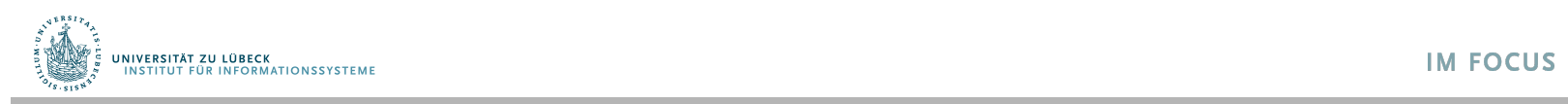

### Externes Sortieren: I/O-Verhalten

- Sortierung von N Seiten mit B Pufferseiten benötigt  $2 \cdot N \cdot (1 + \lceil log_{B-1} \lceil N/B \rceil)$ 
	- I/O-Operationen.

Was ist das Zugriffsmuster auf diese Ein-Ausgaben?

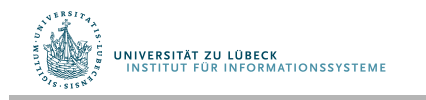

### Blockweise Ein-Ausgabe

Man kann das I/O-Muster verbessern, in dem man Blöcke von b Seiten in den Mischphasen verarbeitet

- Alloziere b Seiten für jede Eingabe (statt nur eine)
- Reduktion der Ein-Ausgabe um Faktor b
- Preis: Reduzierte Einfächerung (was in mehr Durchgängen und mehr I/O-Operationen resultiert)
- In der Praxis meist genügend Hauptspeicher vorhanden, so dass Dateien in einem Mischdurchgang sortiert werden kann (mit blockweisem I/O).

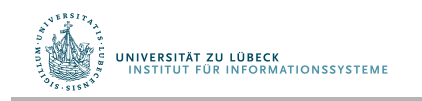

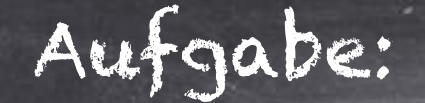

Wie lange dauert die Sortierung einer 8GB Datei mit 1000 Pufferseiten je 8KB mit 10ms Plattenlatenz

15

Anzahl der Durchgänge:  $1 + \lceil \log_{B-1} N/B \rceil$ 

Anzahl der I/O-Operationen:  $2 \cdot N \cdot (1 + \lceil log_{B-1} \lceil N/B \rceil)$ 

### Lösung

- Ohne blockweises I/O:  $\approx$  4  $\cdot$  10<sup>6</sup> Plattenzugriffe (11h) + Transfer von ≈ 6 ∙ 106 Seiten (17min)
- Mit blockweisem I/O (Blöcke von 32 Seiten): ≈ 6 ∙ 32768 Plattenzugriffe (33min) + Transfer von ≈ 8 ∙ 106 Seiten (22min)

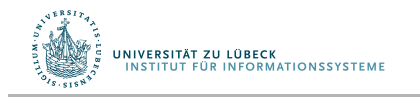

### Auswahlbäume

**Selection Trees** 1 (oder B/b -1) Fingabeläufen kann quite CPU intensive (*B* 2 comparisons). I III CHIST SEIT (B Z VEI GILIETE) Auswahl des nächsten Datensätzes aus B-1 (oder B/b -1) Eingabeläufen kann CPU-intensiv sein (B-2 Vergleiche)

• Verwende Auswahlbaum zur Kostenreduktion

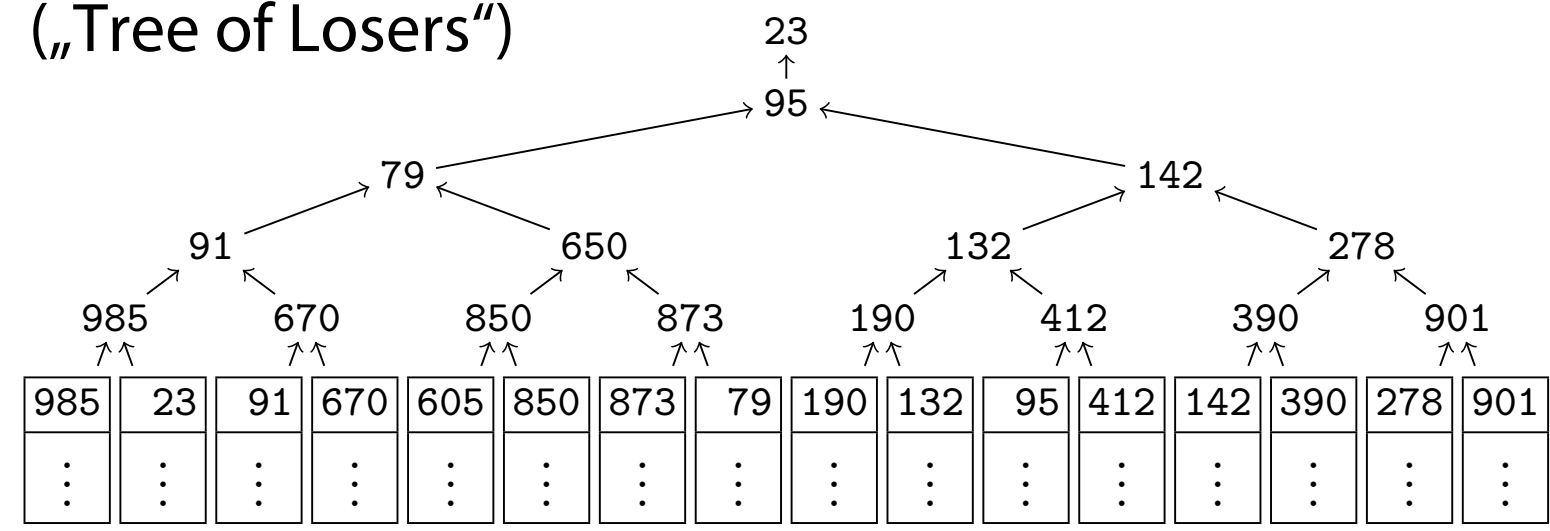

• Reduktion der Vergleiche auf log<sub>2</sub> (B-1).

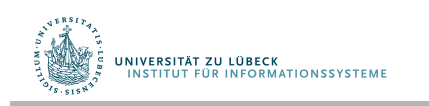

### Externes Sortieren: Diskussion

- Misch-Schritte können auch parallel ausgeführt werden
- Bei ausreichend Speicher reichen zwei Durchgänge auch für große Dateien
- Mögliche Optimierungen:
	- Seitenersetzung während des Sortierens: Erneutes Laden neuer Seiten während des initialen Laufs (dadurch Erhöhen der initialen Laufänge)
	- Doppelpufferung: Verschränkung des Seitenladevorgangs und der Verarbeitung, um Latenzzeiten der Festplattenspeicher zu cachieren

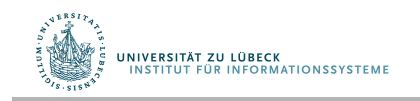

### Ausführungspläne **Query Plans**

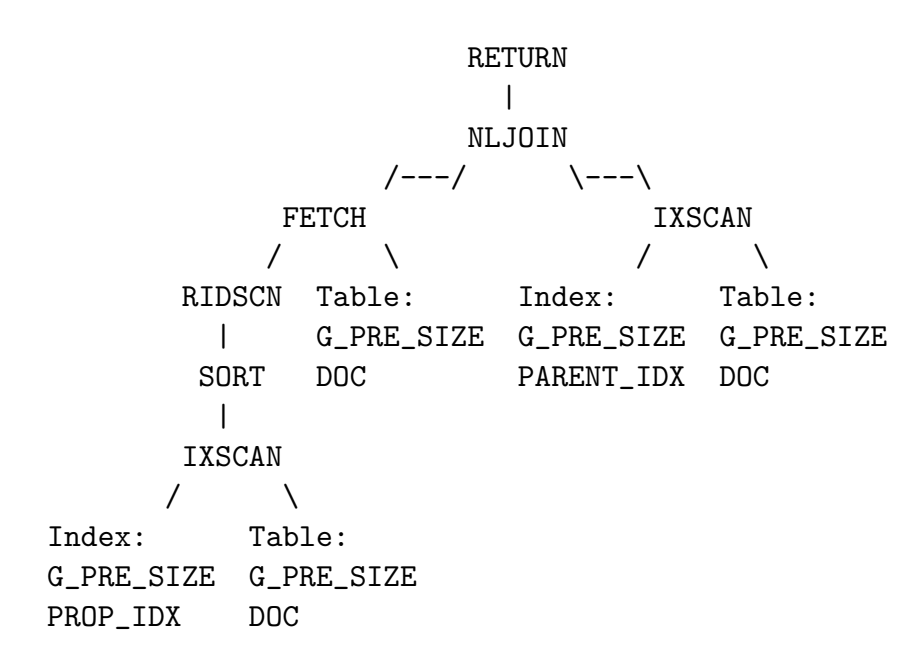

#### Ausführungsplan (DB2)

- Externes Sortieren ist eine Instanz eines physikalischen **Datenbankoperators**  $\frac{1}{2}$  Externe so the one is one is one. instanz entes phy
- Operatoren können zu Ausführungsplänen zusammengesetzt werden one **sub-task** of a given
- Jeder Planoperator führt zur Verarbeitung einer vollständigen Anfrage eine Unteraufgabe aus I We'll have a deeper look into **join operators** next.

#### Wir werden zunächst Verbundoperatoren betrachten

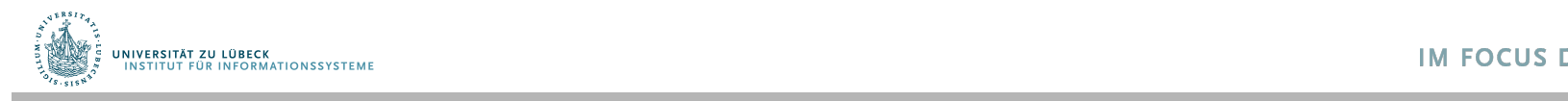

Verbundoperator (Join)  $\bowtie$ **The Verbundoperator** 

> Ein Verbundoperator <sup>⋈</sup>p ist eine Abkürzung für die Zusammensetzung von Kreuzprodukt  $\times$  und Selektion  $\sigma_{\rm p}$ **zusammensetzung von Kreu**

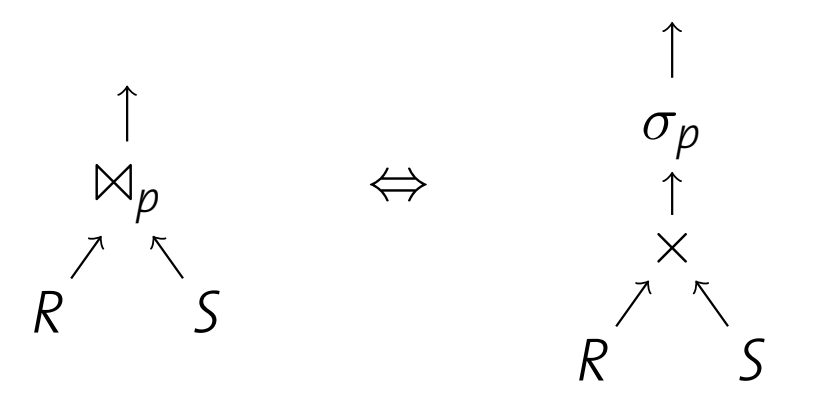

Daraus ergibt sich eine einfache Implementierung von  $\mathbb{M}_{\mathsf{p}}$ 

 $\mathcal{F}_\mathcal{A}$  , and the computer Section  $\mathcal{F}_\mathcal{A}$  and  $\mathcal{F}_\mathcal{A}$  is a 1333 system  $\mathcal{F}_\mathcal{A}$  is a 1333 system of  $\mathcal{F}_\mathcal{A}$ 

- 1. Enumeriere alle Datensätze aus  $R \times S$ one was to implement 1<br> **One of the September 1**<br> **One of the follow the follow the follow the follow the follow the follow the follow the follow the follow the follow the follow the follow the follow the follow the follow** 
	- 2. Wähle die Datensätze, die p erfüllen 1. Enumerate all records in the cross product of *R* and *S*.

Ineffizienz aus Schritt 1 kann überwunden werden (Größe des Zwischenresultats:  $|R| \times |S|$ ) 2. Then pick those that satisfy *p*.  $M_{\odot}$  and  $M_{\odot}$  and  $M_{\odot}$  to a vocalizate.  $|D| \times |C|$  $S^{\mathbb{R}}$ . Shope ats Zwisthermesartats,  $|N| \wedge |S|$ .

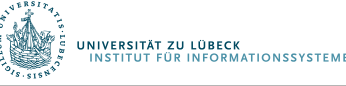

#### Verbund-als-geschachtelte-Schleifen **New York Control City of Second Loops**

Einfache Implementierung des Verbundes: The **nested loops join** is the straightforward implementation of Einfache implemen

```
1 Function: nljoin (R, S, p)
2 foreach record r \in R do
3 foreach record s \in S do
4 \begin{bmatrix} \mathbf{if} \langle r, s \rangle \end{bmatrix} satisfies p then
5 \vert \vert \vert append \langler, s\rangle to result
```
Sei N<sub>R</sub> und N<sub>S</sub> die Seitenzahl in R und S, sei p<sub>R</sub> und p<sub>S</sub> die Anzahl der Datensätze pro Seite in R und S

# tuples in *R*

Anzahl der Plattenzugriffe:

$$
N_R + p_r \cdot N_R \cdot N_S
$$

#Tupel in R

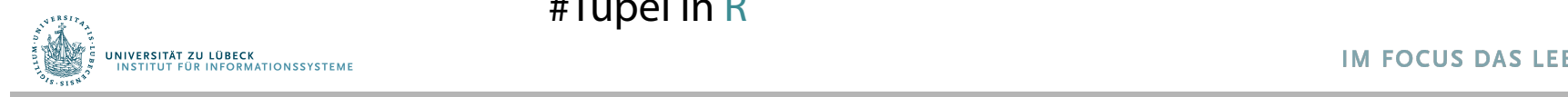

## Verbund-als-geschachtelte-Schleifen

Nur 3 Seiten nötig (zwei Seiten fürs Lesen von R und S und eine um das Ergebnis zu schreiben)

I/O-Verhalten: Leider sehr viele Zugriffe

- Annahme  $p_B = p_S = 100$ ,  $N_R = 1000$ ,  $N_R = 500$ : 1000 + 5 ∙ 107 Seiten zu lesen
- Mit einer Zugriffszeit von 10ms für jede Seite dauert der Vorgang 140 Stunden
- Vertauschen von R und S (kleinere Relation S nach außen) verbessert die Situation nur marginal

Seitenweises Lesen bedingt volle Plattenlatenz, obwohl beide Relationen in sequentieller Ordnung verarbeitet werden.

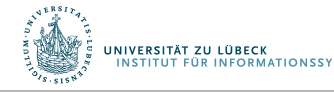

#### Blockweiser Verbund mit Schleifen **BIOCKWEISEL VEIDUIJU IIII**

Einsparung von Kosten durch wahlfreien Zugriff durch blockweises Lesen von R und S mit  $\mathsf{b}_\mathsf{R}$  und  $\mathsf{b}_\mathsf{S}$  vielen Seiten **blocks** of, say, *bR* and *bS* pages.

- **<sup>1</sup> Function:** block nljoin (*R*, *S*, *p*)
- **2 foreach**  $b_R$ -sized block in  $R$  **do**
- **3 foreach**  $b_5$ -sized block in S **do**
- 
- **4** find matches in current *R* and *S*-blocks and append them to the result ;
- R wird vollständig gelesen, aber mit nur  $[N_R/b_R]$  $L$ esezugriffen *Read only de la proposition*
- S nur  $\lceil N_R/b_R \rceil$  mal gelesen, mit  $\lceil N_{\mathsf{R}}/ \mathsf{b}_{\mathsf{R}} \rceil \cdot \lceil N_{\mathsf{S}}/ \mathsf{b}_{\mathsf{S}} \rceil$  Plattenzugriffen nur  $[N_p/b_p]$  mal gelesen, door the *index* seeks to do the *index* seeks to do the *index* seeks to do the *index* seeks to do the *index* seeks to do the *index* seeks to do the *index* seeks to do the *index* seeks to do the *index* seeks to do t

.<br>UNIVERSITÄT ZU LÜBECK<br>LINSTITUT FÜR INFORMATIONSSYSTEME  $\mathcal{F}_\mathcal{F}$  , and  $\mathcal{F}_\mathcal{F}$  and  $\mathcal{F}_\mathcal{F}$  and  $\mathcal{F}_\mathcal{F}$  is the computer Science  $\mathcal{F}_\mathcal{F}$  is the computer  $\mathcal{F}_\mathcal{F}$  Wahl von  $b_{\rm R}$  und  $b_{\rm S}$ 

Pufferbereich mit B = 100 Rahmen,  $N_R = 1000$ ,  $N_S = 500$ : **Choosing** *bR* **and** *bS*  $E[DE[CE[CE(1]]] \cup B = 100$  *Mammerr,*  $N_R = 1000$ ,  $N_S = 500$ 

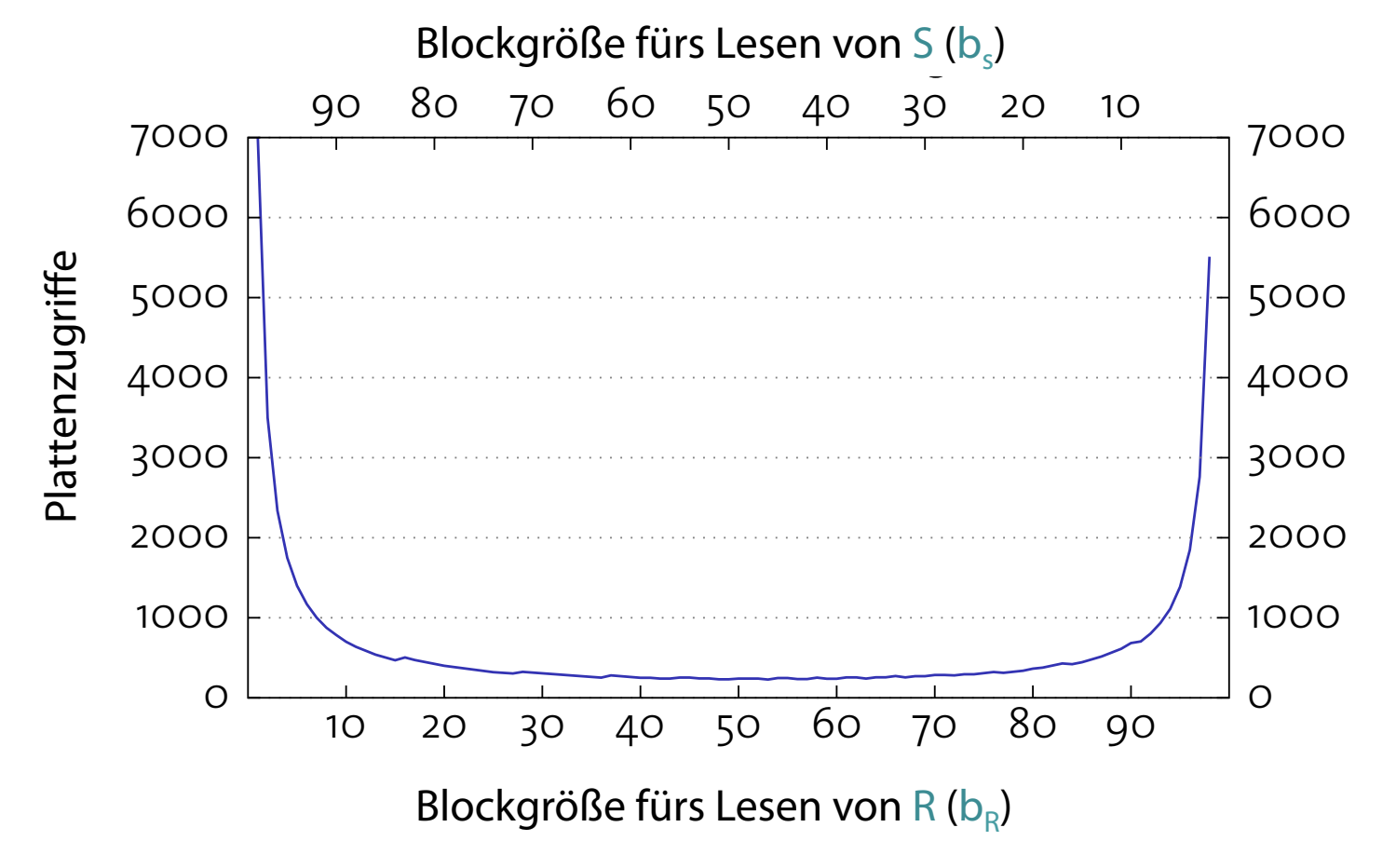

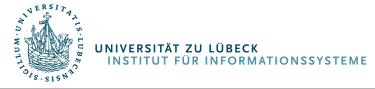

### Performanz des Hauptspeicher-Verbunds

- Zeile 4 in block\_nljoin(R, S, p) bedingt einen Hauptspeicherverbund zwischen Blocken aus R und S **In-Memory Join Performance** <sup>I</sup> Line **4** in block nljoin (*R*, *S*, *p*) implies an **in-memory join** between the *R*- and *S*-blocks currently in memory.
- Aufbau einer Hashtabelle kann den Verbund erheblich beschleunigen
	- **<sup>1</sup> Function:** block nljoin' (*R*, *S*, *p*)
	- **2 foreach**  $b_R$ -sized block in  $R$  **do**
	- **3** build an in-memory hash table *H* for the current *R*-block ;
	- **4 foreach**  $b_5$ -sized block in S do
	- **5 foreach** record *s* in current *S*-block **do**
	- **6** | | probe *H* and append matching  $\langle r, s \rangle$  tuples to result ;
- Funktioniert nur für Equi-Verbunde I Note that this optimization only helps **equi-joins**.

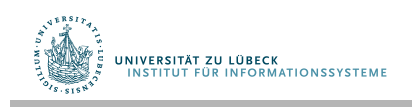

#### Indexbasierte Verbunde **Index Nested Loops Joine Christian**

Verwendung eines Index für die innere Relation (ggf. innere und äußere vertauschen)

- **<sup>1</sup> Function:** index nljoin (*R*, *S*, *p*)
- **2 foreach** record  $r \in R$  **do**
- **3** probe index using *r* and append all matching tuples to result ;
- **Index muss verträglich mit der Verbundbedingung sein** 
	- Hash-Index (nur für Gleichheitsprädikate)
	- Vergleiche auch die Diskussion über zusammengesetzte Schlüssel in B+-Bäumen aloicho auch dio Diskussion ühor eicrie aucri die Disk<br>imengesetzte Schli
- Argumente heißen "sargable" (SARG= search argument) I Such predicates are also called **sargable** (SARG: search argument *" Selinger" (SANG*") si

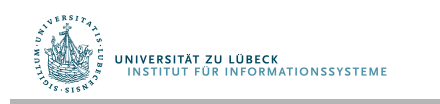

Für jeden Datensatz in R verwende Index zum Auffinden von korrespondierenden S-Tupeln. Für jedes R-Tupel sind folgende Kosten einzukalkulieren:

- 1. Zugriffskosten für den Index zum Auffinden des ersten Eintrags: N<sub>idx</sub> I/O-Operationen
- 2. Entlanglaufen an den Indexwerten (Scan), um passende Rids zu fnden (I/O-Kosten vernachlässigbar)
- 3. Holen der passenden S-Tupel aus den Datenseiten
	- Für ungelusterten Index: n I/O-Operationen
	- Für geclusterten Index: ⎡n/Ps⎤ I/O-Operationen

Wegen 2. und 3. Kosten von der Verbundgröße abhängig

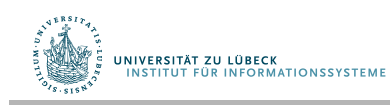

## Zugriffskosten für Index

### Falls Index ein B+-Baum:

- Einzelner Indexzugriff benötigt Zugriff auf h Indexseiten $1$
- Bei wiederholtem Zugriff sind diese Seiten im Puffer
- Effektiver Wert der I/O-Kosten 1-3 I/O-Operationen

### Falls Index ein Hash-Index:

- Caching nicht effektiv (kein lokaler Zugriff auf Hashfeld)
- Typischer Wert für I/O-Kosten: 1,2 I/O-Operationen (unter Berücksichtigung von Überlaufseiten)

Index rentiert sich stark, wenn nur einige Tupel aus einer großen Tabelle im Verbund landen

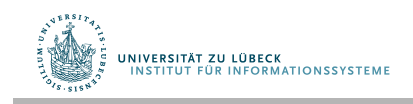

### Sortier-Misch-Verbund

Verbundberechnung wird einfach wenn Eingaberelationen bzgl. Verbundattribut(en) sortiert

- Misch-Verbund mischt Eingabetabellen ähnlich wie beim Sortieren **sorted** with respect to the join attribute to the join attribute to the join attribute (s). In the join attribute to the join attribute to the join attribute to the second to the second to the second to the second to the I The **merge join** essentially **merges** both input tables, much L DUITI SUITICITI
- Es gibt aber mehrfache Korrespondenzen in der anderen Relation whenever a tuple matches in the other relationships of the other relationships of the other relationships of the other relationships of the other relationships of the other relationships of the other relat

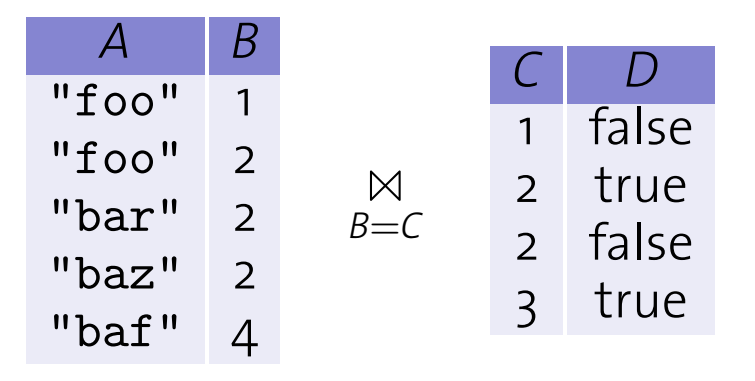

**• Misch-Verbund nur für Equi-Verbünde verwendbar** 

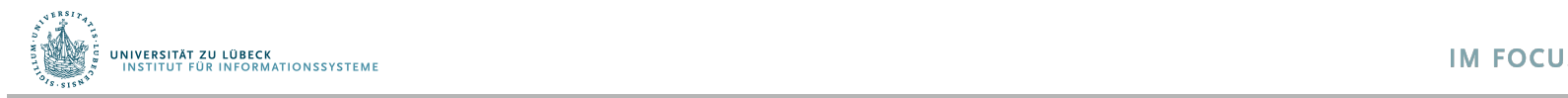

### Misch-Verbund

```
1 Function: merge_join (R, S, \alpha = \beta) //\alpha, \beta: join columns in R, S
 r \leftarrow position of first tuple in R ; \frac{1}{r} , s, s': cursors over R, S, S
3 s \leftarrow position of first tuple in S;
4 while r \neq eof and s \neq eof do // eof: end of file marker
 5 while r.\alpha < s. \beta do
6 \vert advance r;
7 while r.\alpha > s.\beta do
8 advance s ;
g \quad | \quad S' \leftarrow S;
                                      0 s ; // Remember current position in S
       while r.\alpha = s'.\beta do
10 while r.\alpha = s'.\beta do // All R-tuples with same \alpha value
           s \leftarrow s';
                                                           II Rewind s to s'
11
12 while r.\alpha = s.\beta do // All S-tuples with same \beta value
\mathbf{13} | | append \langle r, s \rangle to result;
\mathbf{14} | | advance s;
15 advance r;
```
 $\mathcal{L}_{\mathcal{A}}$  , which is the computer Science  $\mathcal{L}_{\mathcal{A}}$  , which is the computer Science  $\mathcal{L}_{\mathcal{A}}$ 

### I/O-Verhalten

- Wenn beide Eingaben sortiert und keine außergewöhnlich langen Sequenzen mit identischen Schlüsselwerten vorhanden, dann ist der I/O-Aufwand  $N_R + N_S$  (das ist dann optimal)
- Durch blockweise I/O treten fast immer sequentielle Lesevorgänge auf
- Es kann sich für die Verbundberechnung auszahlen, vorher zu sortieren, insbesondere wenn später eine Sortierung der Ausgabe gefordert wird
- Ein abschließender Sortiervorgang kann auch mit einem Misch-Verbund kombiniert werden, um Festplattentransfers einzusparen

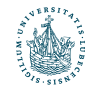

**JNIVERSITÄT ZU LÜBECK** 

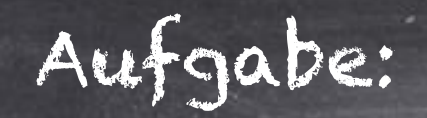

#### Bei welchen Eingaben tritt beim Sortier-Misch-Verbund das schlimmste Verhalten auf?

32

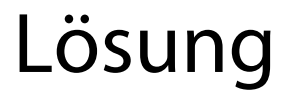

- Wenn all verbundenen Attribute gleiche Werte beinhalten, dann ist das Ergebnis ein Kreuzprodukt.
- Der Sortier-Misch-Verbund verhält sich dann wie ein geschachtelte-Schleifen-Verbund.

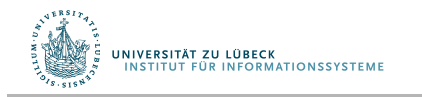

### Hash-Verbund

- Sortierung bringt korrespondierende Tupel in eine "räumliche Nähe", so dass eine effiziente Verarbeitung möglich ist
- **Ein ähnlicher Effekt erreichbar mit Hash-Verfahren**
- **•** Zerlege R und S in Teilrelationen R<sub>1</sub>, ..., R<sub>n</sub> und S<sub>1</sub>, ..., S<sub>n</sub> mit der gleichen Hashfunktion (angewendet auf die Verbundattribute) performed in temelond in the merge in the merge in the merge in the merge in the merge of the merge in the merge <br>Proximity <sup>I</sup> Partition *R* and *S* into partitions *R*1*,..., Rn* and *S*1*,..., Sn* using the **same** hash function (applied to the join attributes).

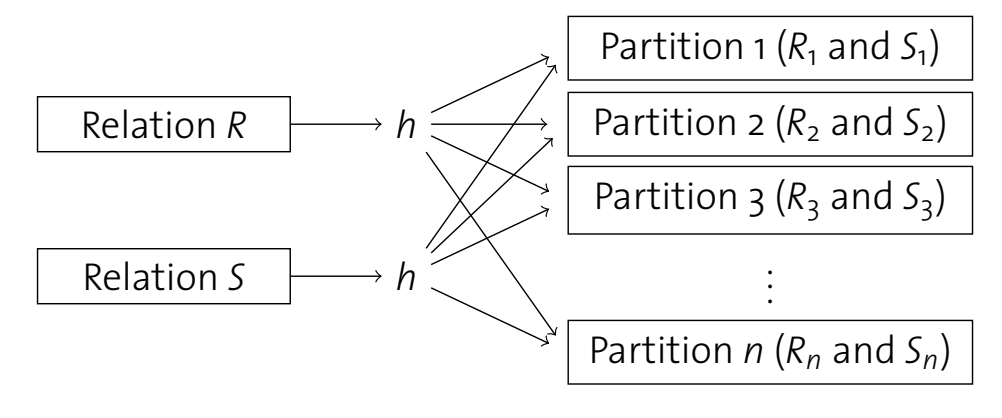

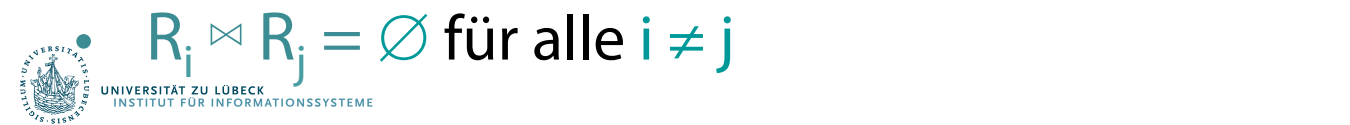

### Hash-Verbund

- Durch Partitionierung werden kleine Relationen  $R_i$  and S<sub>i</sub> geschaffen
- Korrespondierende Datensätze kommen garantiert in die gleiche Relation
- Es muss  $R_i \bowtie S_i$  (für all i) berechnet werden (einfacher)
- Die Anzahl der Partitionen n (d.h. die Hashfunktion) sollte mit Bedacht gewählt werden, so dass  $R_i \bowtie S_i$  als Hauptspeicher-Verbund berechnet werden kann
- Hierzu kann wiederum eine (andere) Hashfunktion verwendet werden (siehe blockweisen Verbund mit Schleifen)

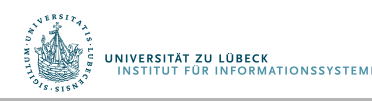

Warum eine andere Hashfunktion?

## Hash-Verbund-Algorithmus

- **1 Function:** hash\_join  $(R, S, \alpha = \beta)$
- **2 foreach** record  $r \in R$  **do**
- $\mathbf{a}$  | append *r* to partition  $R_{h(r,\alpha)}$
- **4 foreach** record  $s \in S$  **do**
- $\mathsf{s}$  append *s* to partition  $S_{h(s, \beta)}$
- **6 foreach** partition  $i \in 1, \ldots, n$  **do**
- $\mathbf{p} \parallel \mathbf{b}$ uild hash table *H* for  $R_i$ , using hash function  $h'$ ;
- **<sup>8</sup> foreach** block in *Si* **do**
- **<sup>9</sup> foreach** record *s* in current *Si*-block **do**
- 10 | | probe *H* and append matching tuples to result;

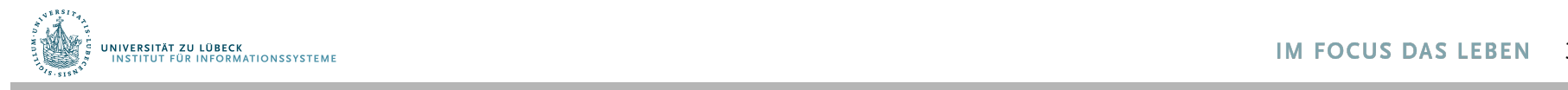

## Gruppierung und Duplikate-Elimination

- Herausforderung: Finde identische Datensätze in einer Datei
- Ähnlichkeiten zum Eigenverbund (self-join) basieren auf allen Spalten der Relation
	- Man könnte einen Hash-Verbund-ähnlichen Algorithmus verwenden oder Sortierung, um Duplikate-Elimination oder Gruppierung zu realisieren

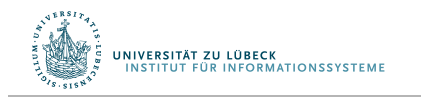

## Andere Anfrage-Operatoren

### Projektion π

- Implementierung durch
	- a. Entfernen nicht benötigter Spalten
	- b. Eliminierung von Duplikaten
- Die Implementierung von a) bedingt das Ablaufen (scan) aller Datensätze in der Datei, b) siehe oben
- Systeme vermeiden b) sofern möglich (in SQL muss Duplikate-Eliminierung angefordert werden)

### Selektion σ

- Ablaufen (scan) aller Datensätze
- Eventuell Sortierung ausnutzen oder Index verwenden

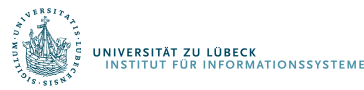

### Organisation der Operator-Evaluierung

• Bisher gehen wir davon aus, dass Operatoren ganze Dateien verarbeiten

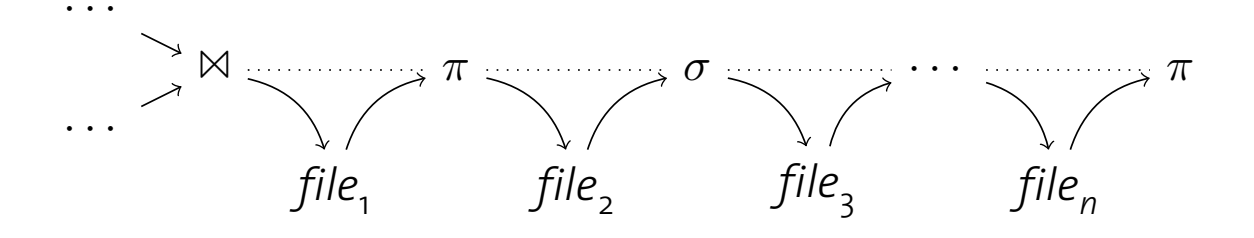

**•** Das erzeugt offensichtlich viel I/O.

**Orchestrating Operator Evaluation**

- **Außerdem: lange Antwortzeiten** 
	- Ein Operator kann nicht anfangen solange nicht seine Eingaben vollständig bestimmt sind (materialisiert sind) <sup>I</sup> An operator cannot start computing its result before **all** its input files are fully generated (**"materialized"**).
	- Operatoren werden nacheinander ausgeführt

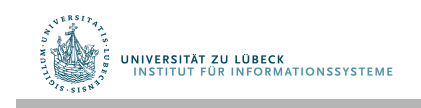

### Pipeline-orientierte Verarbeitung

- Alternativ könnte jeder Operator seine Ergebnisse direkt an den nachfolgenden senden, ohne die Ergebnisse erst auf die Platte zu schreiben
- Ergebnisse werden so früh wie möglich weitergereicht und verarbeitet (Pipeline-Prinzip)
- Granularität ist bedeutsam:
	- Kleinere Brocken reduzieren Antwortzeit des Systems
	- Größere Brocken erhöhen Effektivität von Instruktions-Cachespeichern
	- In der Praxis meist tupelweises Verarbeiten verwendet

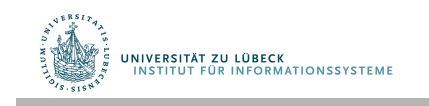

## Volcano Iteratormodell

- Aufrufschnittstelle wie bei Unix-Prozess-Pipelines
- Im Datenbankkontext auch Open-Next-Close-Schnittstelle oder Volcano Iteratormodell genannt
- Jeder Operator implementiert
	- open() Initialisiere den internen Zustand des Operators
	- next() Produziere den nächsten Ausgabe-Datensatz
	- close() Schließe allozierte Ressourcen
- Zustandsinformation wird Operator-lokal vorgehalten

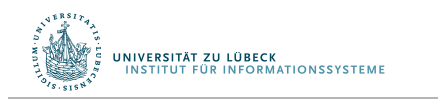

### Beispiel: Selektion (σ) **Example: Selection ()**

Eingabe: Relation R, Prädikat p

```
1 Function: open ()
```
**2** *R.*open () ;

**<sup>1</sup> Function:** close ()

**2** *R.*close () ;

```
1 Function: next ()
2 while ((r \leftarrow R.\text{next}() ) \neq \textbf{eof}) do
3 if p(r) then
4 return r ;
5 return eof ;
```
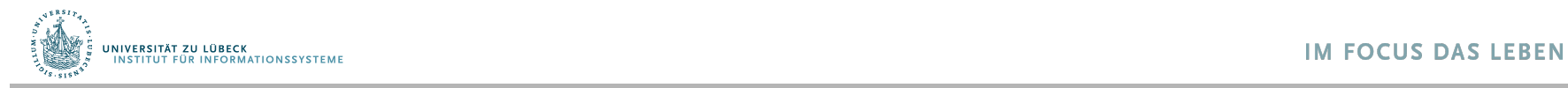

## Geschachtelte Schleifen Verbund: Volcano-Stil

**How would you implement a Volcano-style nested loops join?**

- **Function:** open ()
- *R.*open () ;
- **Function:** close () *R.*close () ;
- *S.*open () ;  $4 f \leftarrow R.next()$ ; *S.*close () ;
- **Function:** next ()
- **2 while**  $(r \neq \textbf{eof})$  **do 3**  $\vert$  **while** ((*s*  $\leftarrow$  *S*.next ())  $\neq$  **eof**) **do if** *p*(*r,s*) **then**  $\mathsf{S}$  | | **return**  $\langle r, s \rangle$ ; *S.*close () ; *S.*open () ;  $\left\lfloor \right.$  **r** ← R.next();
- **return eof** ;

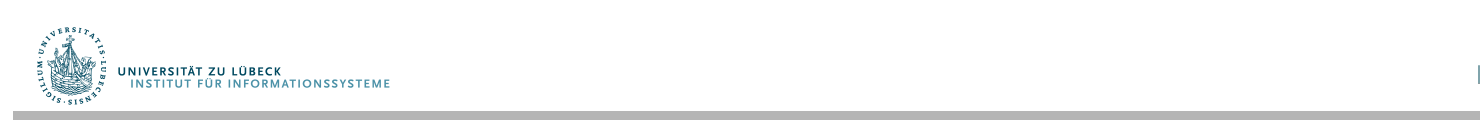

## Blockierende Operatoren

- Pipelining reduziert Speicheranforderungen und Antwortzeiten, da jeder Datensatz gleich weitergeleitet
- Funktioniert so nicht für alle Operatoren
- Welche?
	- Externe Sortierung
	- Hash-Verbund
	- Gruppierung und Duplikate-Elimination über einer unsortierten Eingabe
- Solche Operatoren nennt man blockierend
- Blockierende Operatoren konsumieren die gesamt Eingabe in einem Rutsch bevor die Ausgabe erzeugt werden kann (Daten auf Festplatte zwischengespeichert)

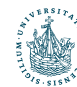

**INIVERSITÄT ZU LÜBECK** 

## Zusammenfassung

#### Teile-und-Herrsche

- Zerlegung einer großen Anfrage in kleine Teile
- Beispiel:
	- Laufgenerierung und externe Sortierung
	- Partitionierung mit Hashfunktion (Hash-Verbund)

### Blockweises Durchführen von I/O

• Lesen und Schreiben von größeren Einheiten kann die Verarbeitungszeit deutlich reduzieren, da wahlfreier Zugriff auf Daten vermieden wird

### Pipeline-orientierte Verarbeitung

– Speicherreduktion und Laufzeitverbesserung durch Vermeidung der vollständigen Materialisierung von Zwischenresultaten

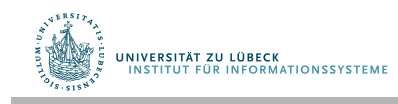

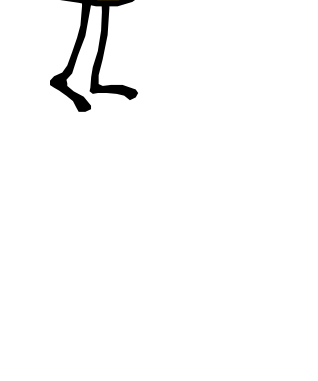

### Beim nächsten Mal...

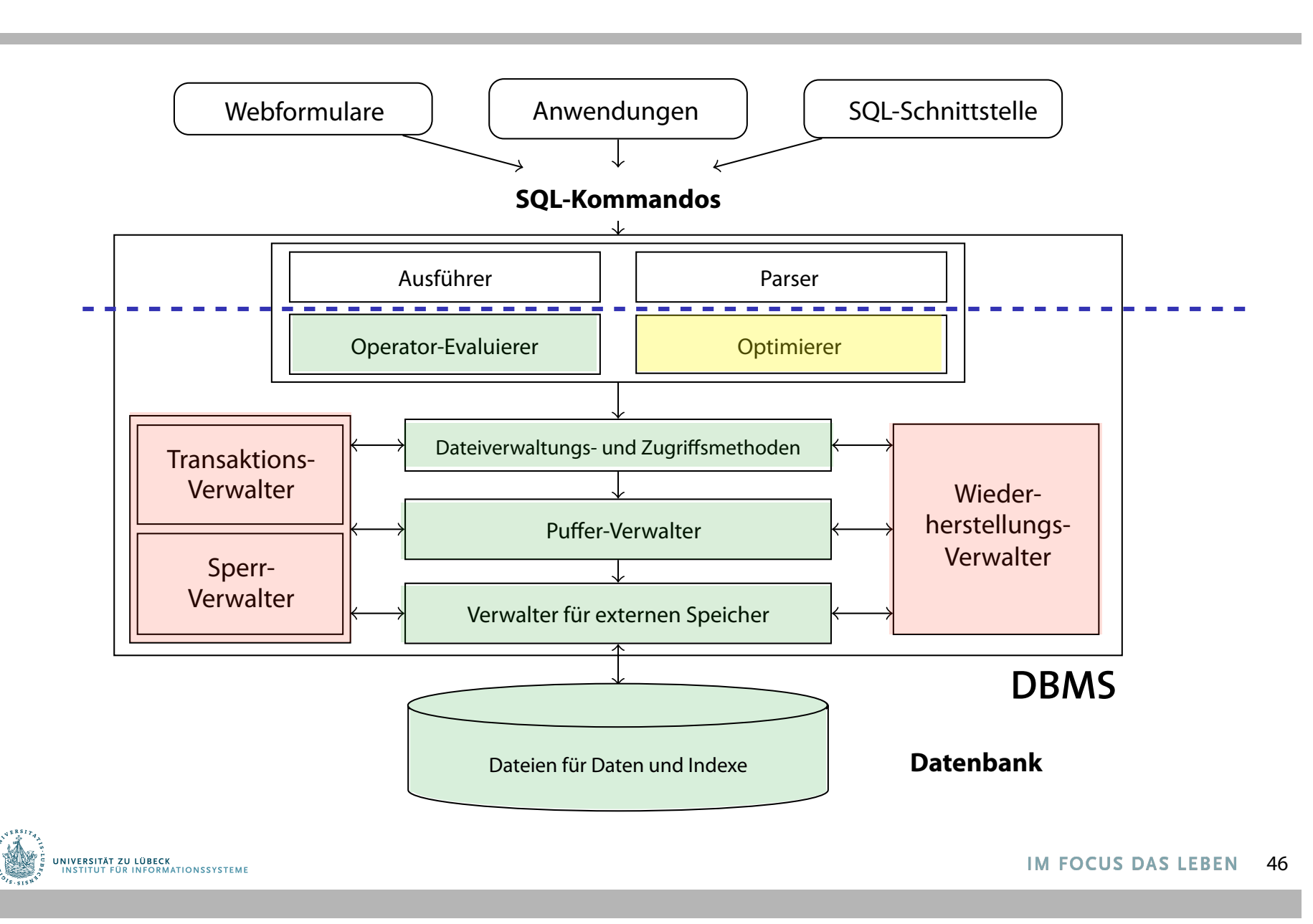